# Szczegółowy Opis Przedmiotu Szacowania (dalej: "SOPS")

## **PRZEDMIOT SZACOWANIA**

Przedmiotem niniejszego szacowania jest usługa mająca usprawnić istniejący systemu udostępniania informacji o środowisku i jego ochronie oraz składania wniosków w Generalnej i regionalnych dyrekcjach ochrony środowiska (dalej: "Wnioskomat"). Wnioskomat udostępnia informacje o środowisku i jego ochronie oraz umożliwia składanie wniosków o udostępnienie informacji do Generalnej Dyrekcji Ochrony Środowiska (zwanej dalej: "GDOŚ") i regionalnych dyrekcjach ochrony środowiska (zwanych dalej: "RDOŚ").

Szczegółowy zakres funkcjonalny istniejącego rozwiązania opisują:

- 1. Załącznik nr 1 do SOPS Instrukcja użytkownika Administratora
- 2. Załącznik nr 2 do SOPS Instrukcja użytkownika Operatora

Wnioskomat składa się z aplikacji zewnętrznej (internetowej) dostępnej pod adresem <http://wnioskomat.gdos.gov.pl/> oraz witryny wewnętrznej dostępnej w sieci intranet GDOS i RDOŚ. WNIOSKOMAT oparty jest na następujących aplikacjach:

- 1. System zarządzania treścią Umbraco CMS;
- 2. System tworzenia ankiet/sond UmbracoContour;
- 3. Platforma SharePoint 2010 Foundation;
- 4. NintexWorkFlow 2010.

W zakres usługi wchodzą:

- 1. Aktualizacja systemu udostępniania informacji o środowisku i jego ochronie (Wnioskomat).
- 2. Świadczenie asysty technicznej;
- 3. Przeszkolenie pracowników Generalnej Dyrekcji Ochrony Środowiska w zakresie zarządzania systemem.

## **SZCZEGÓŁOWY ZAKRES SZACOWANEJ USŁUGI**

## **1. Aktualizacja systemu Wnioskomat**

## WF01 - Modyfikacja istniejącego procesu "Przepływ wniosku".

Istniejący proces "Przepływ wniosku" (Załącznik nr 3 do SOPS "Przepływ wniosku") musi być zmodyfikowany tak aby przewidywał następujące kroki procesu:

- 1. Użytkownik składa wniosek przez Wnioskomat,
- 2. System automatycznie wysyła wiadomość e-mail do kancelarii GDOŚ,
- 3. Automatyczna dekretacja wniosku na naczelnika Wydziału ds. Zarządzania Systemem Informacji o Środowisku i Promocji Biura Administracyjno-Kadrowego,
- 4. Dekretacja wniosku przez naczelnika Wydziału ds. Zarządzania Systemem Informacji o Środowisku i Promocji Biura Administracyjno-Kadrowego na pracownika wydziału.

## **WF02 – Aktualizacja struktury organizacyjnej GDOŚ w Systemie.**

W oparciu o nową strukturę organizacyjną GDOŚ przedstawioną przez Zamawiającego, zostanie zaktualizowana istniejąca w Systemie struktura, tak by zrealizować wymaganie WF01 - Modyfikacja istniejącego procesu "Przepływ wniosku".

#### **WF03- Aktualizacja atrybutów opisujących Sprawy**

Istniejący w Systemie Moduł moich spraw związanych z udostępnianiem informacji o środowisku (na podstawie wniosku) wymaga aktualizacji atrybutów Sprawy, tak by zakres danych opisujących sprawę był zgodny z **Załącznikiem nr 4 do SOPS – Rejestr spraw**. System musi automatycznie uzupełniać dane opisujące sprawę na podstawie istniejących w Systemie danych np. Dane wnioskodawcy, Data wszczęcia sprawy.

## **WF04 – Dodanie Rejestru Spraw**

Należy dodać nowy moduł w systemie - Rejestr Spraw. Rejestr Spraw musi obsługiwać:

- 1. Wnioski złożone elektronicznie (za pośrednictwem Wnioskomatu)
- 2. Wnioski złożone pocztą tradycyjną
- 3. Wnioski złożone za pomocą e-mail

Rejestr spraw jest niezależny od istniejącego w systemie Modułu moich spraw. Moduł musi umożliwiać ręczne wprowadzanie danych opisujących sprawę na podstawie danych z w/w wniosków. Wnioski złożone elektronicznie powinny być automatycznie dodawane do Rejestru. Obecnie spraw jest około 400 – 500 rocznie i liczba ta z roku na rok wzrasta. System musi umożliwiać dodawanie, edycję i usuwanie czynności dotyczących danej sprawy. Zakres danych opisujących sprawę i czynności musi być zgodny z **Załącznikiem nr 5 do SOPS – Metryka sprawy**. Dodatkowo należy dodać atrybut status sprawy.

Rejestr spraw będzie dostępny tylko dla wyznaczonych pracowników GDOŚ. Uprawnienia do rejestru nadaje Administrator Systemu. Wskazani pracownicy GDOŚ muszą mieć możliwość przeglądania rejestru z uprawnieniami do odczytu za pomocą uwierzytelniania Active Directory.

Nie ma potrzeby migracji istniejących wniosków.

# **WF05 - Dodanie możliwości wyszukiwania kart w Publicznie Dostępnym Wykazie Danych (PDWD).**

System musi umożliwiać wyszukiwanie po atrybutach zawartych w PDWD: Znak sprawy, Nazwa dokumentu, Wyszukiwane słowo (wyszukiwanie pełnotekstowe w ramach wszystkich pól karty, umożliwia wyszukiwanie po słowach lub frazach występujących w karcie informacyjnej). PDWD dostępny jest pod adresem <https://wykaz.ekoportal.pl/CardList.seam?clearParams=true&cid=257972>

Zwrócone karty będą miały uproszczoną strukturę bez wszystkich wartości pól. Zwrócone wartości są zgodne z tymi wyświetlonymi na wyszukiwarce publicznej dostępnej na stronie internetowej [https://wykaz.ekoportal.pl/CardList.seam?clearParams=true&cid=257972.](https://wykaz.ekoportal.pl/CardList.seam?clearParams=true&cid=257972) Każda zwrócona w wynikach wyszukiwania karta będzie zawierać link umożliwiający możliwość podglądu szczegółów karty, który przekieruje do systemu źródłowego.

## **WF06 - Usunięcie możliwości wyszukania metadanych w CIOŚ.**

**WF07 - Modyfikacja wyszukiwania metadanych.**

Na stronach wyszukiwania [\(http://wnioskomat.gdos.gov.pl/search.aspx](http://wnioskomat.gdos.gov.pl/search.aspx) oraz [http://wnioskomat.gdos.gov.pl/search.aspx?qs=1\)](http://wnioskomat.gdos.gov.pl/search.aspx?qs=1) należy zmienić kolejność wprowadzanych danych: najpierw słowa kluczowe, później elementy, które zawężają wyniki wyszukiwania. Nazwę pola "słowa kluczowe" należy zamienić na "Wyszukiwana fraza". Elementy zawężające wyniki wyszukiwania należy zgrupować i nadać nazwę pola "Zawężanie wyników wyszukiwania".

Wyniki wyszukiwania muszą wyświetlać się na jednym panelu wyszukiwania (zamiast rozdzielania na panele w zależności od tego gdzie jest wyszukiwana informacja).

Wymagana jest możliwość wyszukiwania pełnotekstowego w ramach wewnętrznego portalu opartego o SharePoint.

#### **WF08- Rozbudowa systemu o Rejestr skarg i wniosków.**

Rejestr dostępny tylko dla wyznaczonych pracowników GDOŚ. Uprawnienia do rejestru nadaje Administrator Systemu. Rejestr będzie mogło edytować kilkunastu użytkowników. Wszyscy pracownicy GDOŚ muszą mieć możliwość przeglądania rejestru z uprawnieniami do odczytu za pomocą uwierzytelniania Active Directory.

Zakres wprowadzanych danych ma być zgodny z załącznikiem – **Załącznik nr 6 do SOPS - Rejestr skarg i wniosków**. System musi automatycznie uzupełniać część danych w rejestrze na podstawie istniejących w Systemie danych, np. daty, l.p., liczbę dni pozostałych do rozpatrzenia skargi/wniosku. System będzie wysyłać na podane adresy e-mail powiadomienia o zbliżającym się końcu terminu na n- dni przed końcem terminu, gdzie n – oznacza podaną wcześniej liczbę dni.

System musi umożliwiać wyznaczenie nowego terminu załatwienia sprawy (nie przedłuża to czasu na realizację sprawy) w oparciu o określoną liczbę dni lub do określonej daty.

System musi umożliwiać eksport danych z rejestru do pliku w formacie .xls i xlsx, w celu tworzenia raportów przez użytkowników.

#### **WF09 - Modyfikacja witryny internetowe[j http://wnioskomat.gdos.gov.pl](http://wnioskomat.gdos.gov.pl/)**

Wymagane jest dostosowanie szaty graficznej w/w witryny internetowej do szaty graficznej serwis[u www.gdos.gov.pl.](http://www.gdos.gov.pl/)

Witrynę należy dostosować do potrzeb osób niepełnosprawnych, aby spełniała wytyczne WCAG 2.0 na poziomie AA.

Strona powinna się poprawnie wyświetlać na urządzeniach mobilnych. Wykorzystana do tego celu powinna zostać technologia RWD (ang. Responsive Web Design) – (RWD).

#### **WF10 - Usunięcie katalogu produktów**

Katalogi produktów to zbiór metadanych kategoryzujących kompetencje i obszary działalności GDOŚ i RDOŚ. Należy usunąć ten element z procesu składania wniosku i z wyszukiwarki.

#### **WNF01 – Dostarczenie aktualnej dokumentacji użytkownika: operatora i administratora.**

Wymagane jest dostarczenie aktualnej instrukcji użytkownika, w oparciu o istniejące instrukcje:

1. Załącznik nr 1 - Instrukcja użytkownika – Administratora

2. Załącznik nr 2 - Instrukcja użytkownika – Operatora

## **WNF02 – Przeprowadzenie audytu istniejącego środowiska Wnioskomat.**

Wymagane jest sprawdzenie poprawności działania istniejącego środowiska systemowego, dostępnych aktualizacji oraz przeprowadzenie niezbędnych działań mających na celu wyeliminowanie istniejących błędów.

## **2. Świadczenie asysty technicznej**

- 2.1. Wymagane jest świadczenie asysty technicznej przez okres 12 miesięcy od dnia zakończenia realizacji zadania Aktualizacji Systemu Wnioskomat.
- 2.2. Zakres i warunki asysty technicznej:
	- 2.2.1.Utrzymanie Systemu
		- 2.2.1.1. Reaktywne Analiza i usuwanie problemów.

Czas reakcji Wykonawcy na zgłoszenie to 7 godzin zegarowych w ramach dnia roboczego. Czas naprawy:

- Awaria Krytyczna do 24 (dwudziestu czterech) godzin;
- Błąd Systemu do 2 (dwóch) dni roboczych;
- Nieprawidłowość w pracy Systemu do 5 (pięciu) dni roboczych.

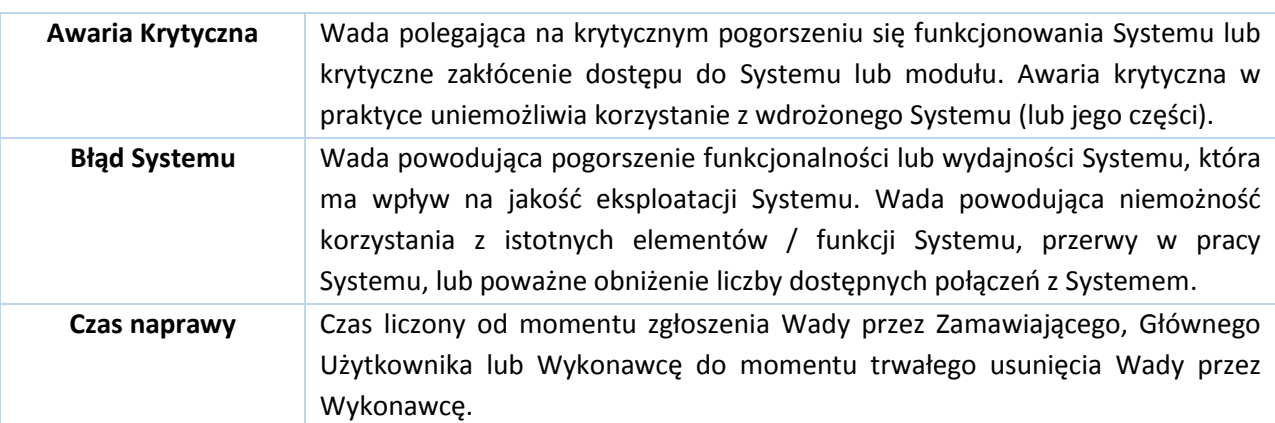

2.2.1.2. Proaktywne - Monitorowanie środowiska i systemu. Wynikiem będzie produkt: przygotowanie raportu stanu środowiska i systemu na podstawie wizyty serwisowej. Wizyta serwisowa wykonywana raz na 3 miesiące.

## 2.2.2.Modyfikacja i rozbudowa Systemu

- 2.2.2.1. Modyfikacje i rozbudowa będą podlegać wcześniejszej analizie zakresu modyfikacji i rozbudowy.
- 2.2.2.2. Efektem analizy zakresu modyfikacji i rozbudowy będzie podanie ilości roboczogodzin i czasu trwania dla planowanych modyfikacji lub rozbudowie.
- 2.2.2.3. Modyfikacja i rozbudowa będzie podlegać akceptacji przez Zamawiającego.
- 2.2.2.4. W ramach modyfikacji i rozbudowy Zamawiający będzie dysponował pulą 100, 200 lub 300 roboczogodzin na okres asysty technicznej.
- 2.3. Asysta techniczna dotyczy systemu Wnioskomat i jego składowych, tj.:
	- 2.3.1.Umbraco CMS,
	- 2.3.2.UmbracoContour,
	- 2.3.3.SharePoint 2010 Foundation,
	- 2.3.4.NintexWorkFlow 2010.

2.4. Asysta techniczna nie dotyczy systemów operacyjnych i baz danych wykorzystywanych przez Wnioskomat.

# **3. Przeszkolenie pracowników Generalnej Dyrekcji Ochrony Środowiska w zakresie zarządzania Systemem.**

#### 3.1. Szkolenia zostaną podzielone na dwie części:

3.1.1.**Szkolenie dla administratorów merytorycznych** z SharePoint 2010 Foundation oraz NintexWorkFlow 2010. Szkolenie należy przeprowadzić na początku umowy. Ilość osób podlegających szkoleniu – maksymalnie 5 osób. Po szkoleniu uczestnicy otrzymają zaświadczenie potwierdzające ukończenie szkolenia.

Wymagane są 3 dni szkolenia – 24 godziny. 1 dzień na SharePoint 2010 Foundation, 2 dni na NintexWorkFlow 2010.

Szkolenie ma przekazać ogólną wiedzę z administracji SharePoint 2010 Foundation oraz NintexWorkFlow 2010 wymaganą przez administratorów merytorycznych, tj.: Zarządzanie zawartością, Zarządzanie dokumentami, Zarządzanie uprawnieniami, Interfejs użytkownika, Nintex Workflow Designer, Utworzenie i uruchamianie przepływów, Wersjonowanie pracy, Maszyny stanowe, Typy przepływów pracy, Raportowanie.

Zakres szkolenia nie zawiera funkcjonalności systemu Wnioskomat, a szkolenie zostanie przeprowadzone na dedykowanym środowisku szkoleniowym.

Wykonawca zapewni salę szkoleniową, materiały szkoleniowe, sprzęt i środowisko szkoleniowe do przeprowadzenia szkolenia.

#### 3.1.2.**Szkolenie dla operatorów systemu**.

Szkolenie należy przeprowadzić po zrealizowaniu zadania Aktualizacji systemu Wnioskomat.

Wymagane są 2 dni szkolenia - 16 godzin.

Szkolenie zostanie zorganizowane w siedzibie Zamawiającego.

Liczba osób podlegających szkoleniu – maksymalnie 10 osób.

Zakres szkolenia:

- Zmiany w Systemie umożliwiającym samodzielną redakcję i edycję następujących elementów systemu "Wnioskomat": formularze wniosków; szablony odpowiedzi; metadane opisujące dokumenty funkcjonujące w systemie; słowniki, w tym tzw. struktura organizacyjna oraz modyfikację obiegu spraw administracyjnych w zakresie udostępniania informacji o środowisku i jego ochronie. Metodologia tworzenia opisów metadanych dla dokumentów funkcjonujących w systemie.

- Administracja częścią wewnętrzną systemu Wnioskomat, począwszy od konfiguracji procesu przepływu dokumentu, poprzez zarządzanie strukturą organizacji i katalogiem produktów, aż do administracji szablonami i innymi słownikami używanymi w systemie. Sposoby zarządzania i modyfikacji istniejącego (zaimplementowanego w systemie) procesu WorkFlow oraz sposoby zarządzania i modyfikacji nowego (niezaimplementowanego w systemie) opisującego obieg wniosku o udostępnienie informacji o środowisku i jego ochronie. Omówienie przepływu pracy i jego opis. Edycja diagramów przepływu. Pobieranie informacji o strukturze organizacyjnej i jej edycja. Procesy zatwierdzania odpowiedzi i ich modyfikacja. Edycja powiadomień. Statusy spraw i aktualizacje. Przypisywanie zadań. Zarządzanie uprawnieniami.

- Zarządzanie Przewodnikami: dodawanie, usuwanie i edycja odpowiedzi oraz pytań.

- Zarządzanie Strukturą organizacyjną: dodawanie, usuwanie, podgląd i edycja jednostek.

- Zarządzanie Szablonami: tworzenie i edycja formularzy dla wnioskodawców, odpowiedzi dla Operatorów systemu oraz odpowiedzi e-maili.

- Zarządzanie Źródłami: dodawanie, usuwanie i edycja źródeł.

- Zarządzanie Słowami kluczowymi: dodawanie, usuwanie i edycja słów kluczowych.

- Administrowanie aplikacją Umbraco CMS i UmbracoContour umożliwiającym samodzielną redakcję i edycję treści zawartych na portalu internetowym systemu "Wnioskomat", w tym modyfikacja struktury i elementów portalu (nagłówek, logotyp, menu pomocnicze, menu główne, nagłówki w kolumnach lewej, środkowej i prawej, przyciski nawigacyjne). Dodawanie treści tekstowych i graficznych, zarządzanie treścią, publikacja aktualności i komunikatów, dodawanie i usuwanie stron i zakładek.

Zamawiający dostarczy sprzęt i środowisko testowe do przeprowadzenia szkolenia. Wykonawca zapewni materiały szkoleniowe oraz udzieli zamawiającemu wsparcia w przygotowaniu środowiska testowego.

#### **Harmonogram wdrożenia**

- 1. Zamawiający wymaga realizacji zadań w następujących terminach:
	- a. **Szkolenie dla administratorów merytorycznych** (SharePoint 2010 Foundation oraz NintexWorkFlow 2010) - w terminie do 21 dni kalendarzowych od dnia podpisania umowy na realizację zamówienia.
	- b. **Aktualizacja systemu Wnioskomat** w terminie do 180 dni kalendarzowych od dnia podpisania umowy, z zastrzeżeniem, że zadanie WF08 - Rozbudowa systemu o Rejestr skarg i wniosków, zostanie zrealizowane w pierwszej kolejności, w terminie do 30 dni kalendarzowych od dnia podpisania umowy.
	- c. **Szkolenie dla operatorów systemu** z zakresu użytkowania zaktualizowanego Systemu oraz Administrowania aplikacją Umbraco CMS i UmbracoContour, w terminie do 15 dni kalendarzowych od dnia zrealizowania zadania Aktualizacja systemu Wnioskomat **.**
	- d. **Świadczenie asysty technicznej**, przez okres 12 miesięcy od dnia zakończenia realizacji zadania Aktualizacja systemu Wnioskomat,
		- i. W tym Modyfikacja i rozbudowa Systemu do wyczerpania liczby roboczogodzin zadeklarowanych w umowie, ale nie dłużej niż do zakończenia trwania asysty.

#### **Dodatkowe informacje dotyczące przedmiotu szacowania:**

Wszelkich informacji dotyczących przedmiotu szacowania udziela: Bogusław Sielawa, tel. 22 579 2122 e-mail: boguslaw.sielawa@gdos.gov.pl

#### **Sposób przygotowania szacowania:**

Wykonawca sporządza szacowanie podając cenę jednostkową netto, podatek VAT, cenę brutto, wyrażone w złotych polskich, z dokładnością do dwóch miejsc po przecinku

Oszacowanie powinno zawierać nazwę i adres wykonawcy. Cena oszacowania powinna obejmować wszystkie przewidywane koszty związane z wykonaniem przedmiotu szacowania.

## Miejsce i termin składania Szacowania:

Szacowanie należy przesłać do dnia 5 listopada 2015 r. do godziny 10:00 na adres: [boguslaw.sielawa@gdos.gov.pl.](mailto:boguslaw.sielawa@gdos.gov.pl)

Jednocześnie oświadczamy, iż niniejsza informacja nie stanowi oferty w myśl art. 66 Kodeksu Cywilnego, jak również nie jest ogłoszeniem w rozumieniu ustawy Prawo Zamówień Publicznych. Informacja ta ma na celu wyłącznie rozpoznanie rynku.

## **Załączniki:**

- *1. Załącznik nr 1 do SOPS - Instrukcja użytkownika – Administratora*
- *2. Załącznik nr 2 do SOPS - Instrukcja użytkownika – Operatora*
- *3. Załącznik nr 3 do SOPS - Przepływ wniosku*
- *4. Załącznik nr 4 do SOPS - Rejestr spraw*
- *5. Załącznik nr 5 do SOPS - Metryka sprawy*
- *6. Załącznik nr 6 do SOPS - Rejestr skarg i wniosków*